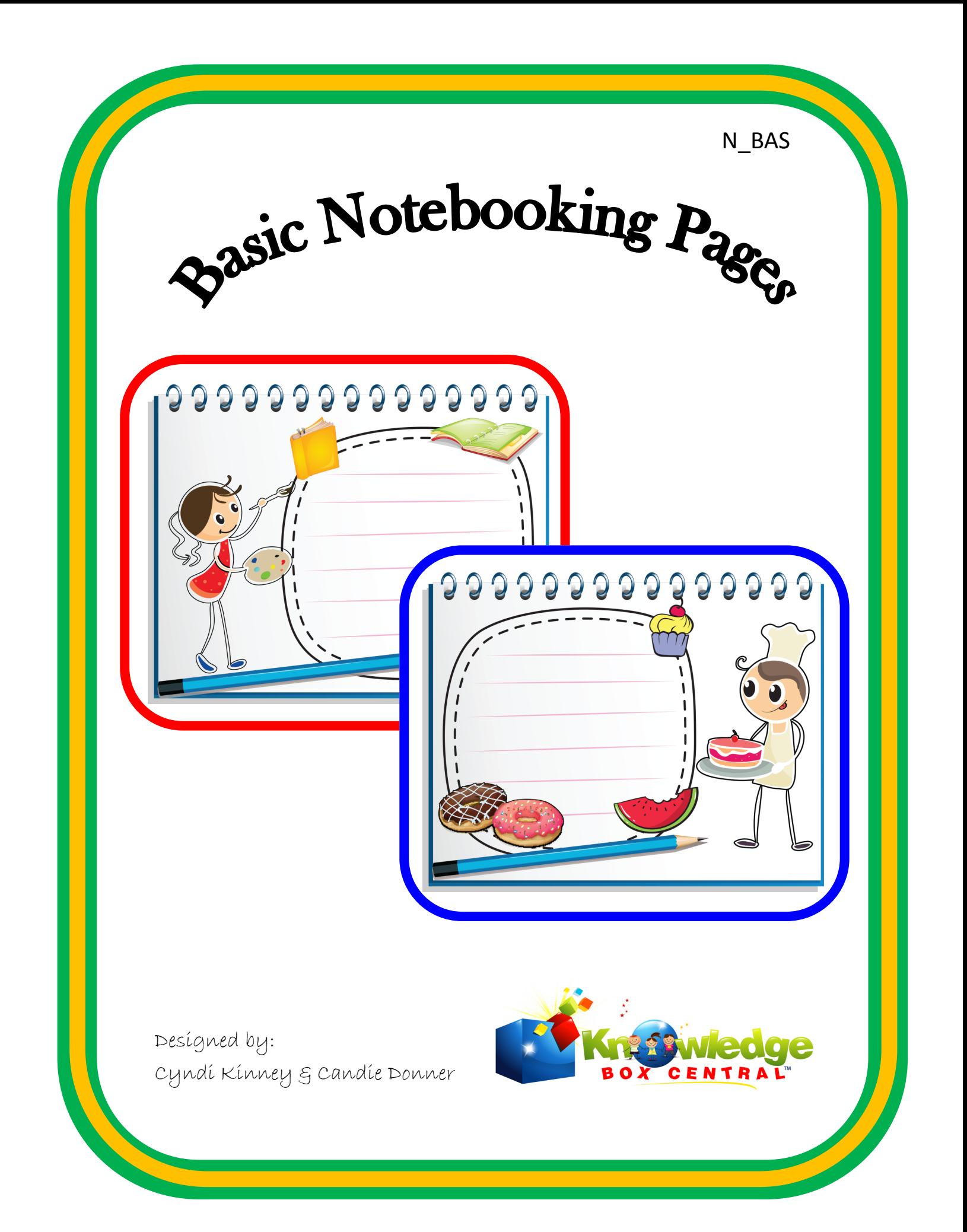

Basic Notebooking Pages Copyright © 2010, 2013 Knowledge Box Central www.KnowledgeBoxCentral.com

ISBN # Ebook: 978-1-61625-241-0 CD: 978-1-61625-049-2 Printed:978-1-61625-753-8

Publisher: Knowledge Box Central http://www.knowledgeboxcentral.com

All rights reserved. No part of this publication may be reproduced, stored in a retrieval system or transmitted in any form by any means, electronic, mechanical, photocopy, recording or otherwise, without the prior permission of the publisher, except as provided by USA copyright law.

The purchaser of the eBook or CD is licensed to copy this information for use with the immediate family members only. If you are interested in copying for a larger group, please contact the publisher.

Printed format is not to be copied and is consumable. It is designed for one student only.

All information and graphics within this product are originals or have been used with permission from its owners, and credit has been given when appropriate. These include, but are not limited to the following: www.iclipart.com, and Art Explosion Clipart.

## *\*\*What is "Notebooking," and how do I use it in my child's education?*

Notebooking is a great way to preserve your child's work. Notebooking Pages are usually kept in a format that is helpful for review and for use as a portfolio…whatever works for your method of record-keeping.

Notebooking allows a child to have fun, while creatively journaling and documenting their learning. Some families create and keep notebooks for every subject. Others only keep notebooks for specific topics such as unit studies, history, or science. Follow your child's cues, and allow him to use Notebooking for subjects that he is truly passionate about!

You may choose to use a 3-ring binder for your Notebook, and you may also choose to place each completed page in a sheet protector for extra protection.

Remember to let your child follow HIS imagination. Let him draw pictures (or cut and glue them) on the pages. Allow him to make many copies of the same page if he really likes that page. Let him make pages of his own! Encourage individuality, and assure your child that there is NO right or wrong way to "do Notebooking." That's the true beauty of Notebooking! Allow your child to take ownership and to create a Notebook that is uniquely HIS.

## **Supplies you can use for Notebooking:**

\*Notebooks – The best ones (in my opinion) are the ones with a space in the cover, where you can add your own artwork behind the clear cover.

\*Scissors – You will want regular scissors as well as fancy scissors for cutting out clip art, trimming the edges of papers, and other activities.

\*Pens and pencils – Make sure you have nice pens and colored or fancy pencils available to encourage their use.

\*Glue – Glue sticks, as well as rubber cement. (You may choose to include tape also)

\*Stickers – Scrapbooking stickers are great for notebooks! We also like to use the Xyron Sticker Maker to create our own stickers! Another favorite of ours are the sticker letters to create titles.

\*Stampers – If you enjoy stamping, these can be lots of fun in notebooks. Be sure to buy washable ink…or you MAY be sorry!!

\*Clip Art – You can get great clip art from the internet, and most is free to use, if it is used for educational purposes at home!

## *\*\*How do I use THIS notebook?*

Inside this book, you will find many different pages that work with any theme. They are very general/basic. Some are colored, and others are black and white only. You may copy some pages, if you like, or you may choose to use them as they are.

In boxes, draw or paste pictures. On lines, explain or write information. At the tops of pages, write titles or sources.

Be creative! That's the best thing about Notebooking. You can be creative…to any degree that you please.

Add 3-dimensional items to your Notebooking pages by pasting booklets to your pages! This is a great way to create a "pop-up" effect to your pages. Create (or purchase from us at Knowledge Box Central) foldable booklets to glue onto pages and customize to your learning style and to the subject being learned.

Glue maps into large boxes, when applicable. Make legends for these maps. Use colored pencils to distinguish your legend items.

Most of all, HAVE FUN learning this subject, and MAKE IT YOUR OWN!

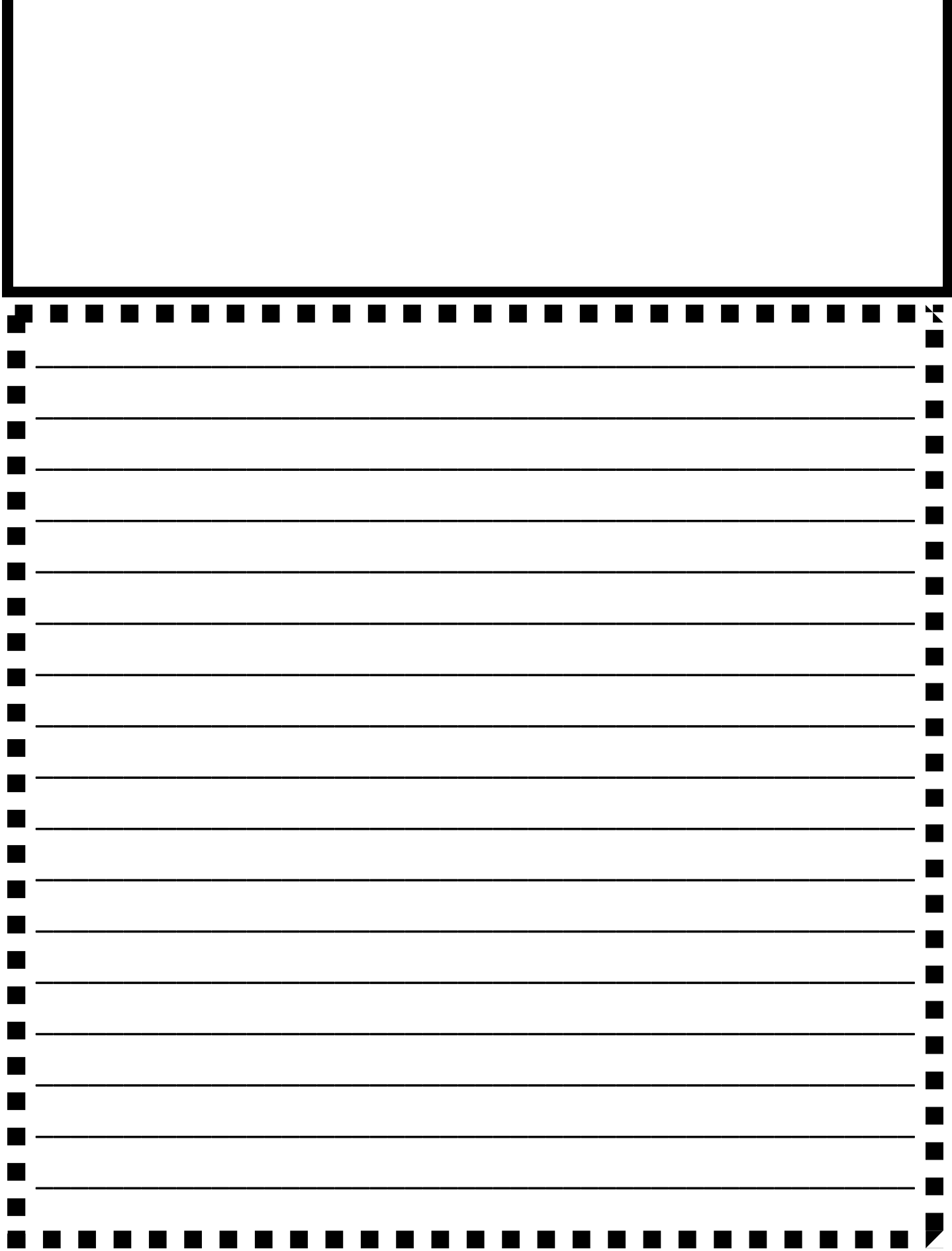

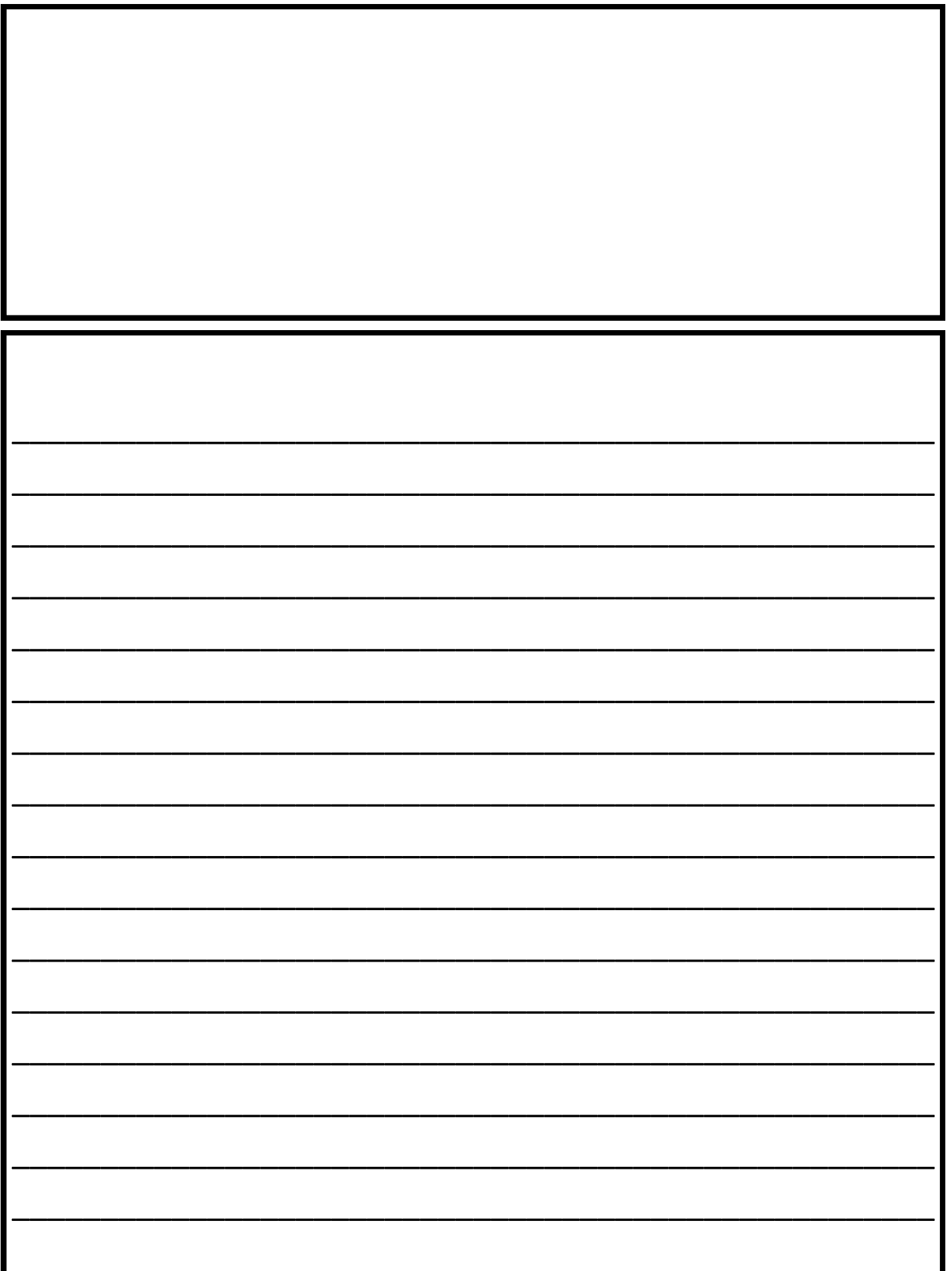

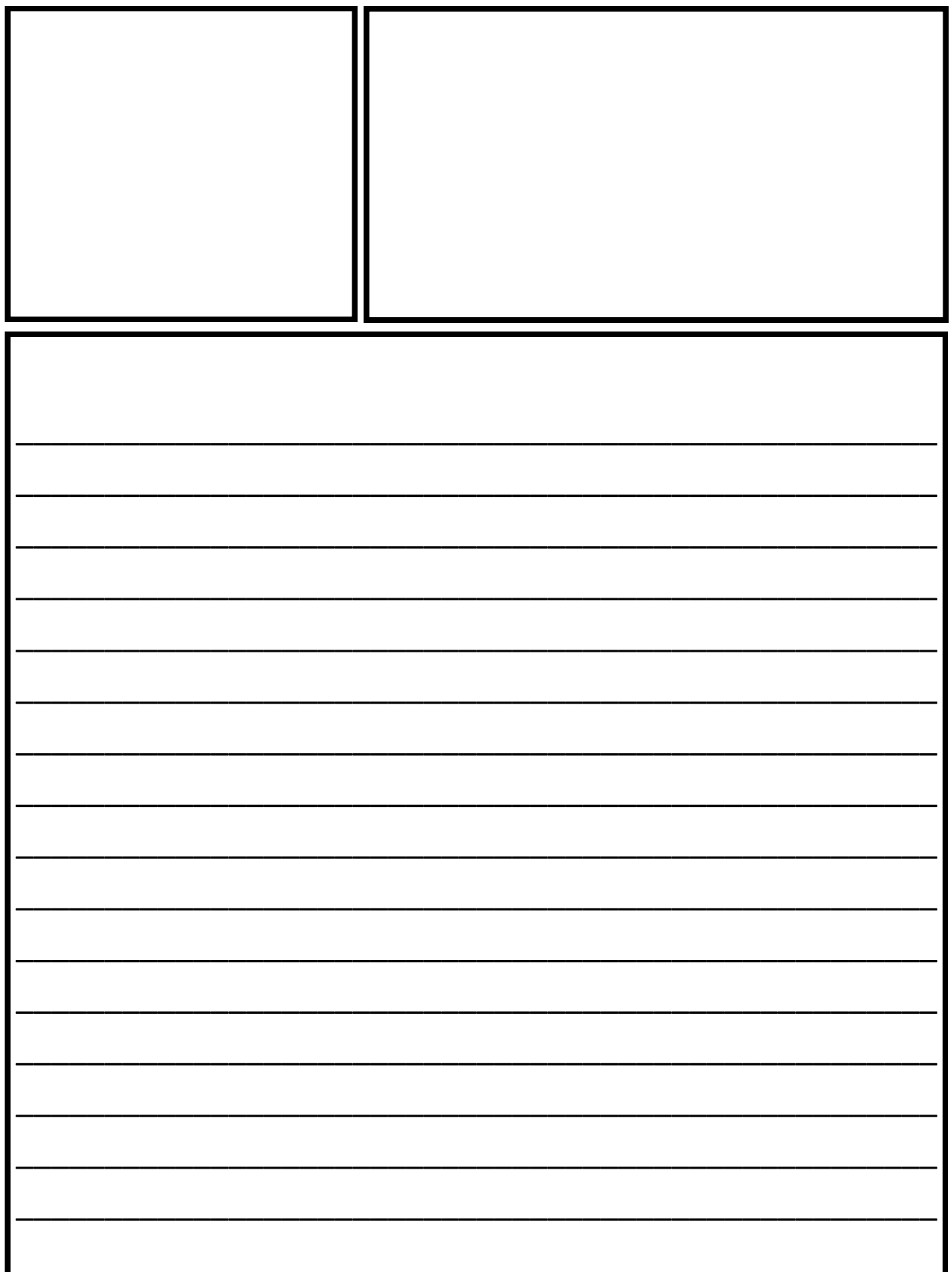

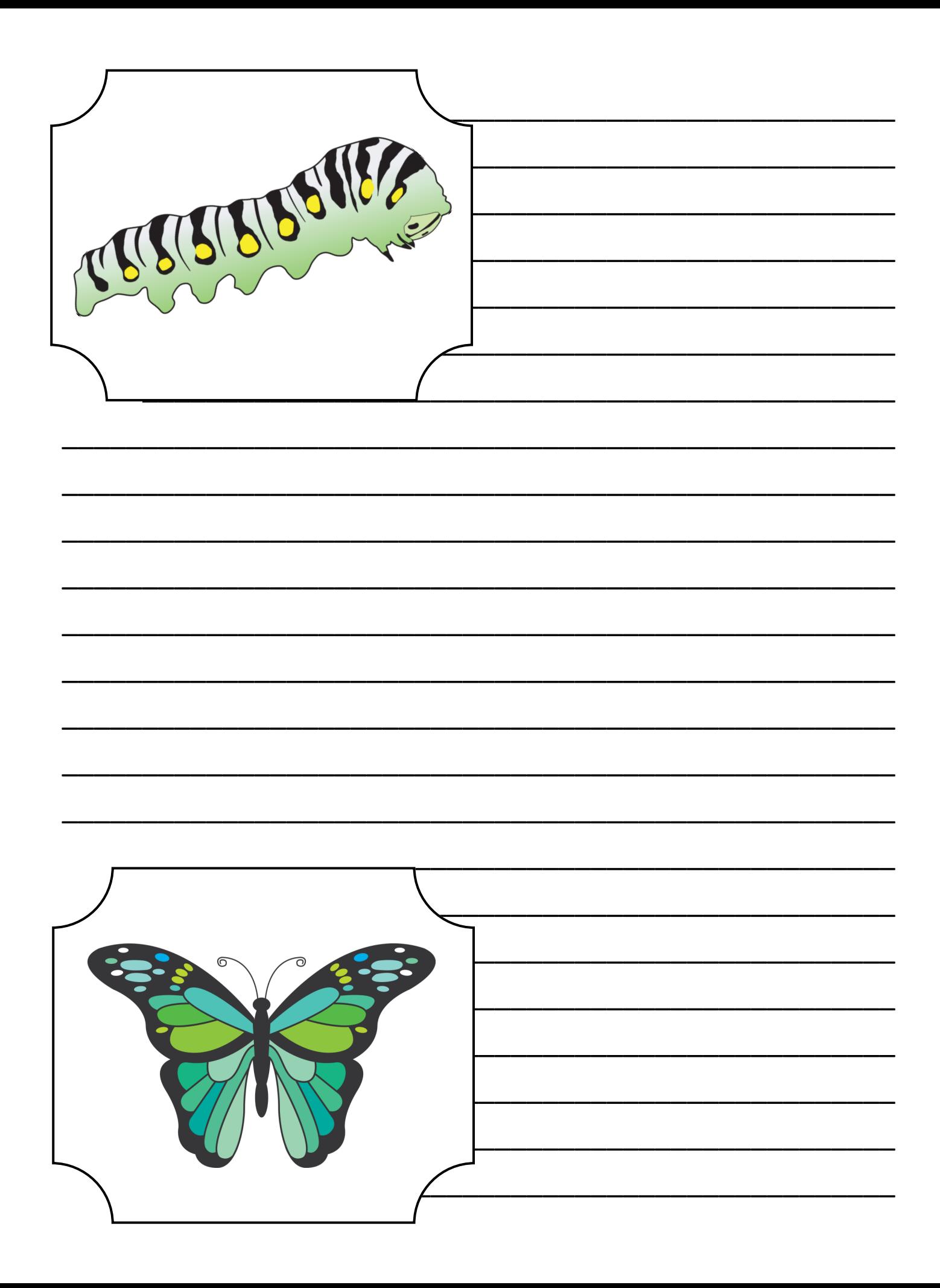

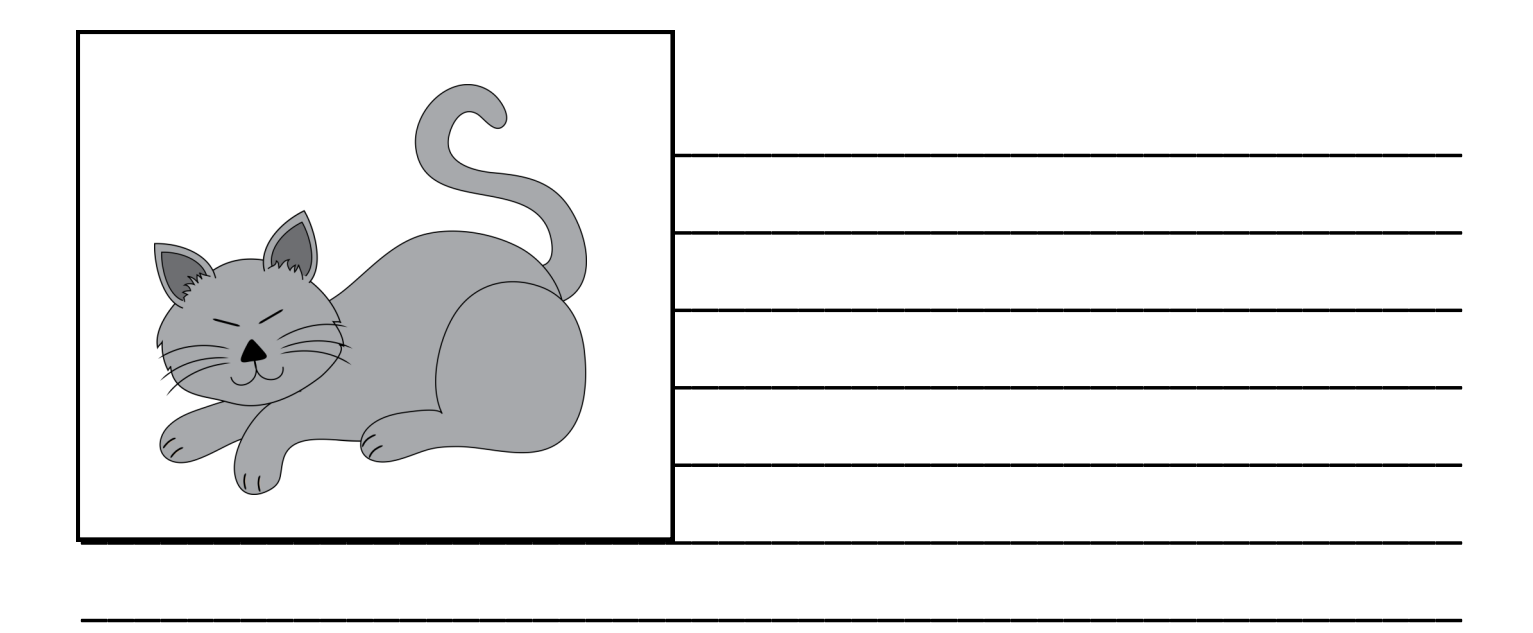

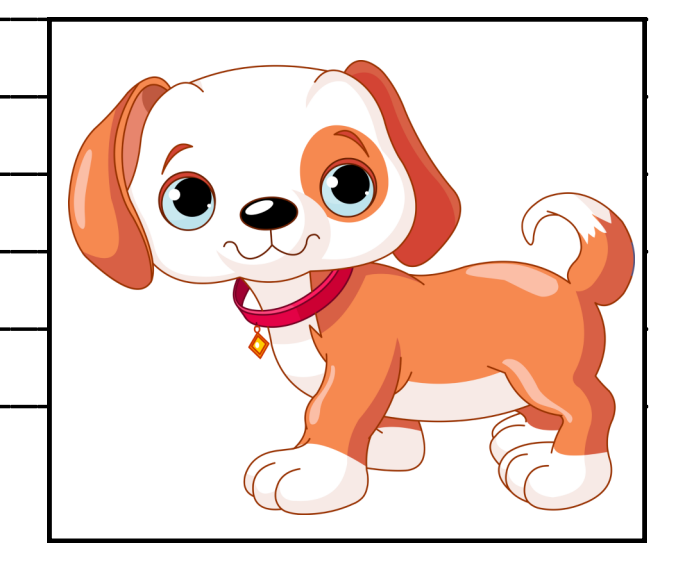

If You Enjoyed This Book... Check Out The Rest of Our Products!

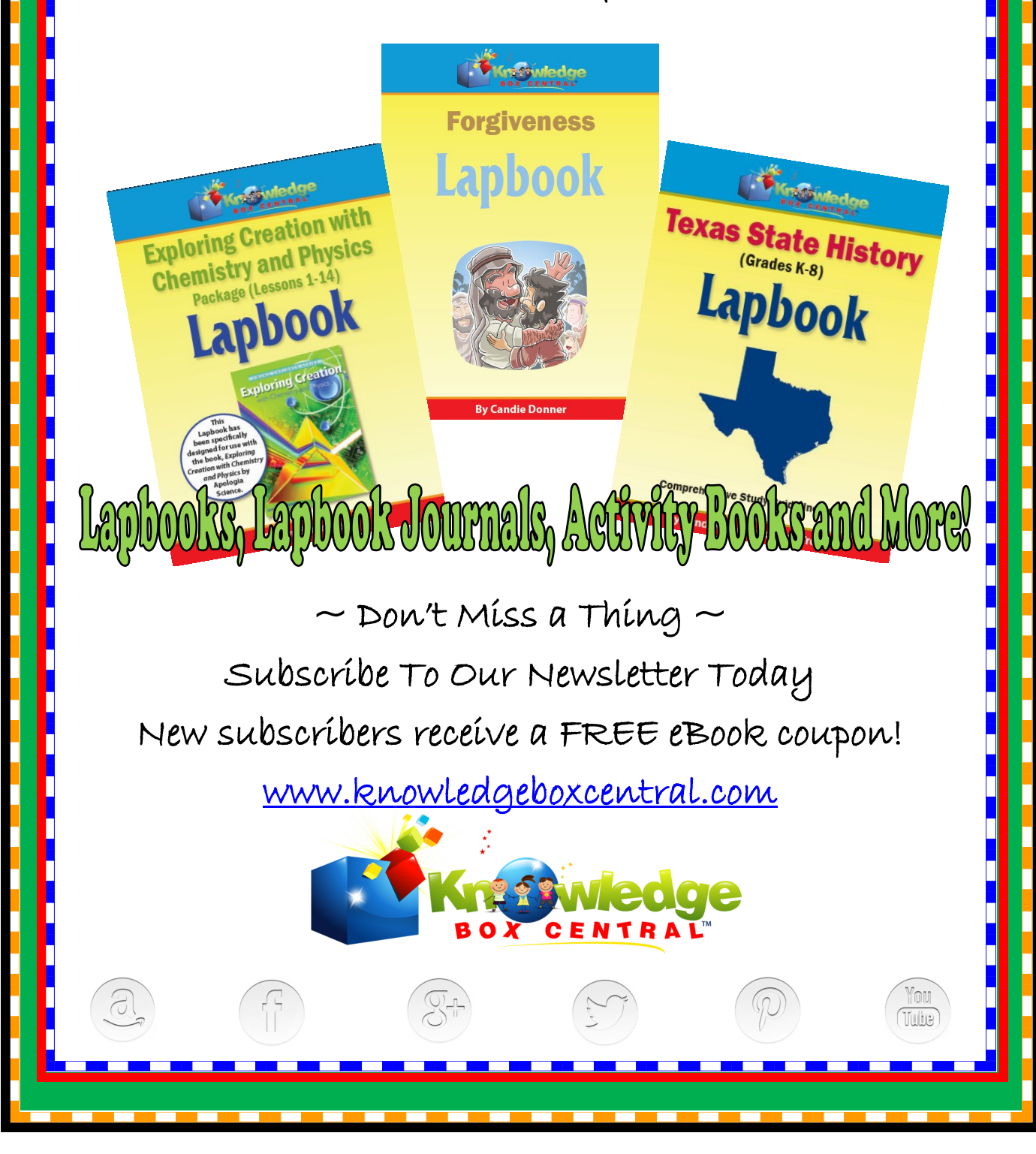